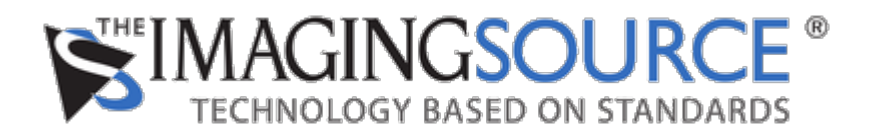

[Portal](https://theimagingsource.deskpro.com/en) > [Knowledgebase](https://theimagingsource.deskpro.com/en/kb) > [General](https://theimagingsource.deskpro.com/en/kb/general) > [Kamera Treiber Download](https://theimagingsource.deskpro.com/en/kb/articles/kamera-treiber-download)

Kamera Treiber Download S.Geißler - 2021-07-16 - in [General](https://theimagingsource.deskpro.com/en/kb/general)

All drivers can be downloaded from <https://www.theimagingsource.com/support/downloads-for-windows/>